## **ATTORNEY – Quick Reference Guide**

## **Change of Address for Creditor**

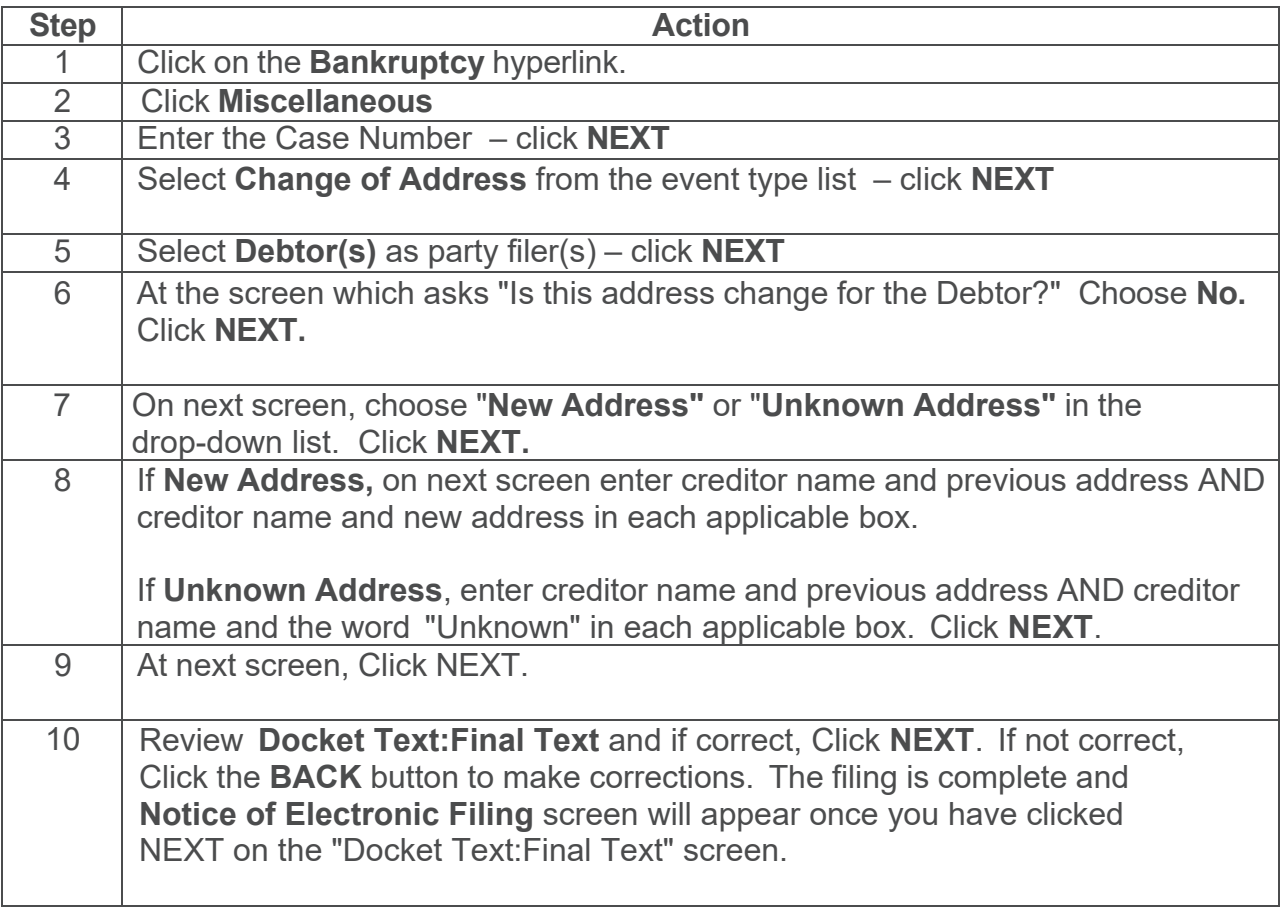